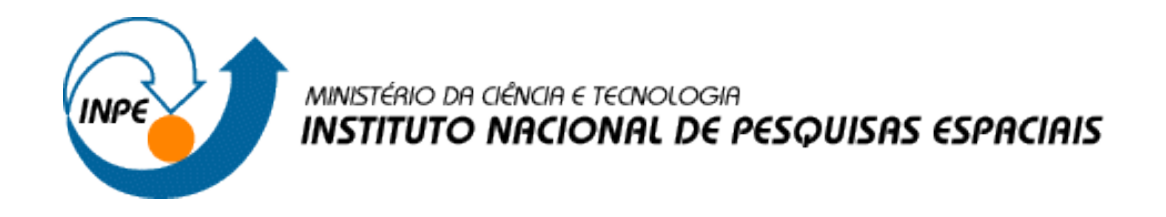

# **Introdução ao Geoprocessamento (SER-300)**

# **Laboratório 4 – LEGAL**

Rogério Flores Júnior

INPE São José dos Campos 2017

#### **1. Desenvolvimento**

**1.1.Passo 1 - Geração de Grade Regular para o PI: Teores\_Cromo**

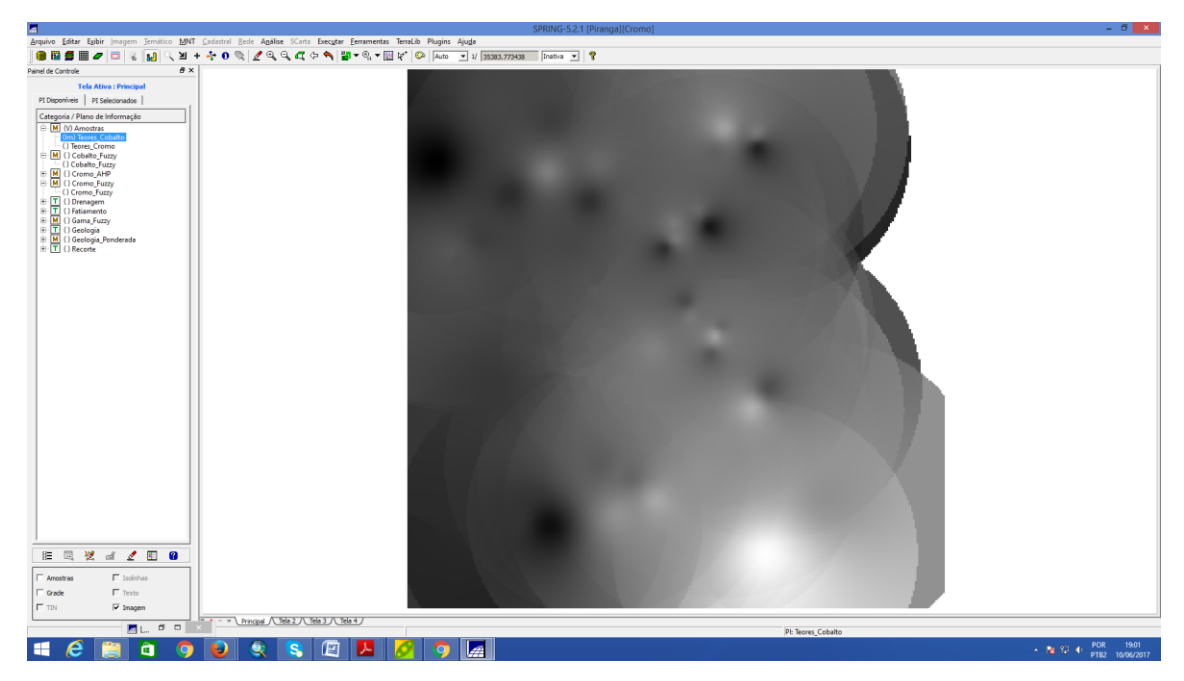

**1.2.Passo 2 - Geração de Grade Regular para o PI: Teores\_Cobalto**

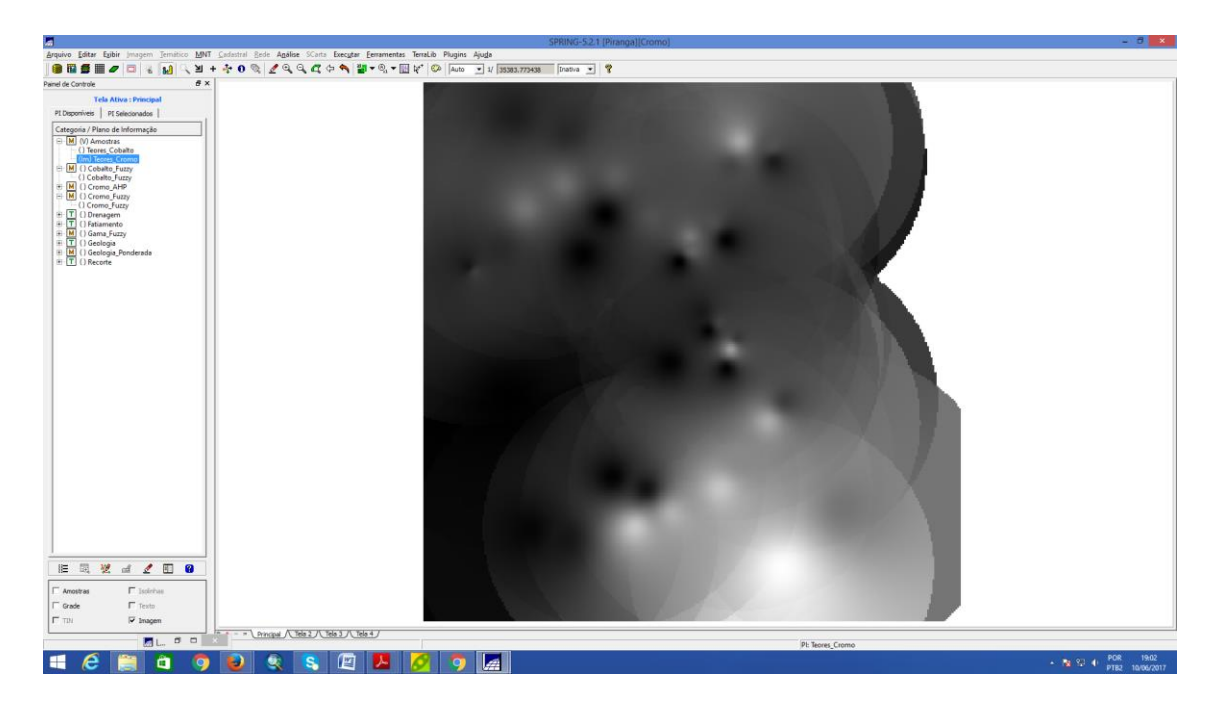

#### **1.3. Passo 3 - Gerar Mapa Ponderado da Geologia**

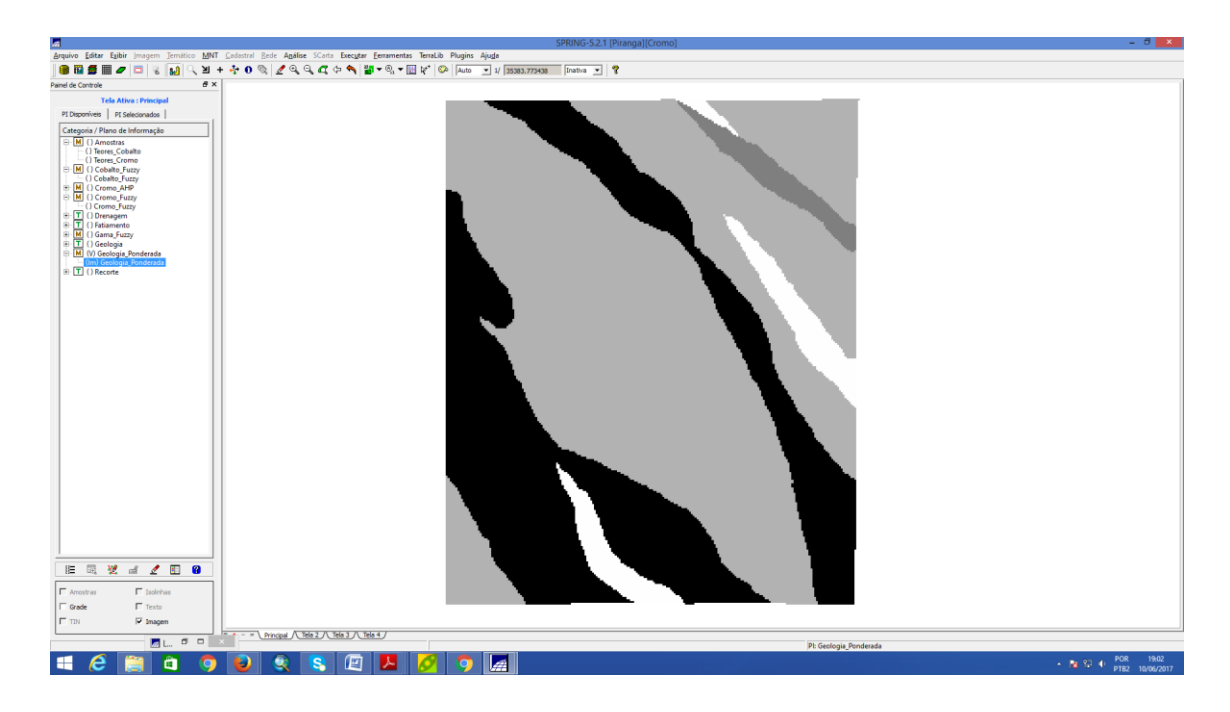

**1.4. Passo 4 - Mapear a grade (representação) do PI Teores\_Cromo utilizando Fuzzy Logic**.

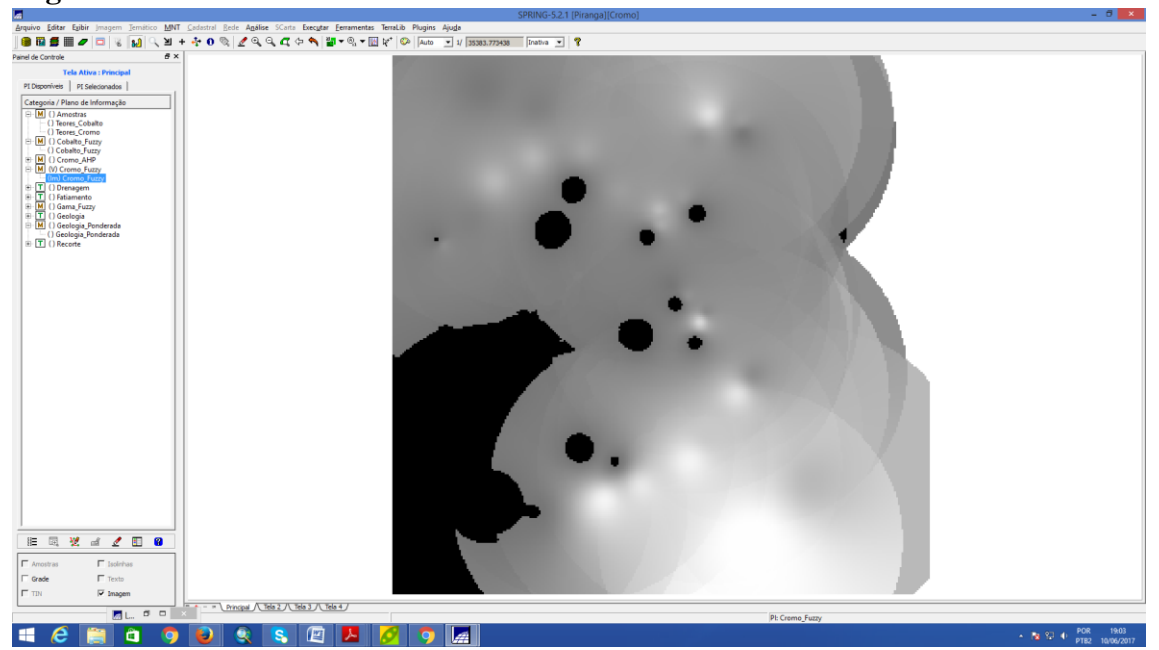

**1.5.Passo 5 - Mapear a grade (representação) do PI Teores\_Cobalto utilizando Fuzzy Logic.**

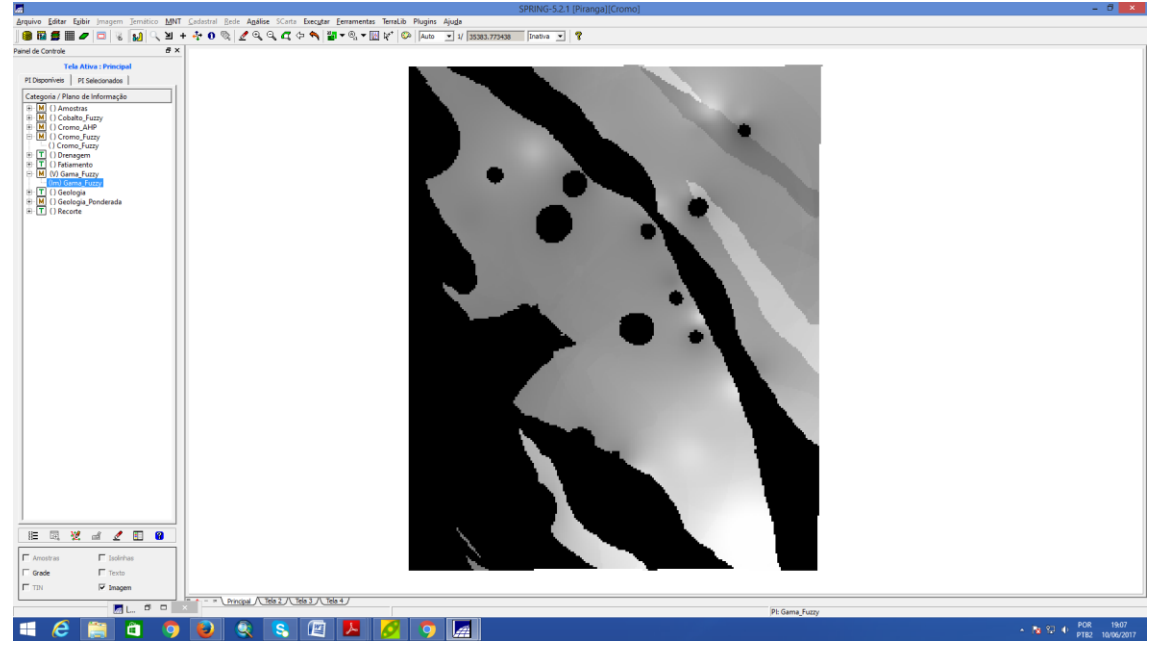

**1.6.Passo 6 - Cruzar os PI's Cromo\_Fuzzy e Cobalto\_Fuzzy utilizando a função FuzzyGama.**

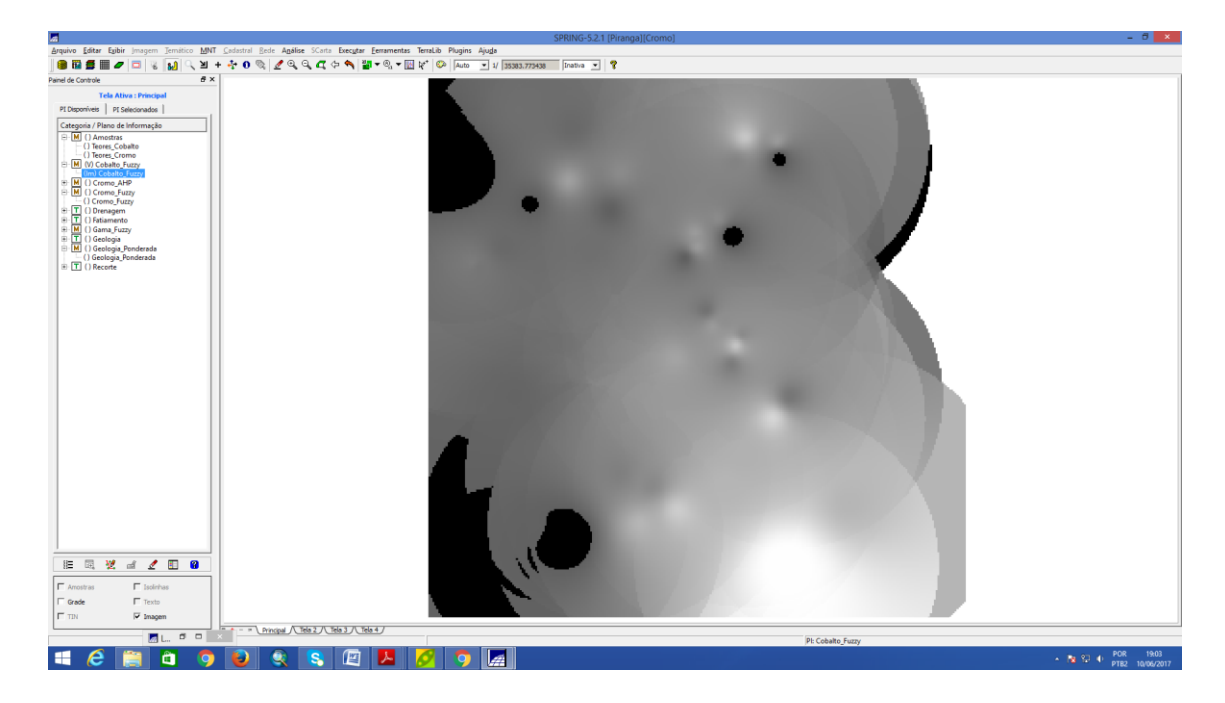

**1.7. Passo 7 - Criar o PI Cromo\_AHP utilizando a técnica de suporte à decisão AHP.**

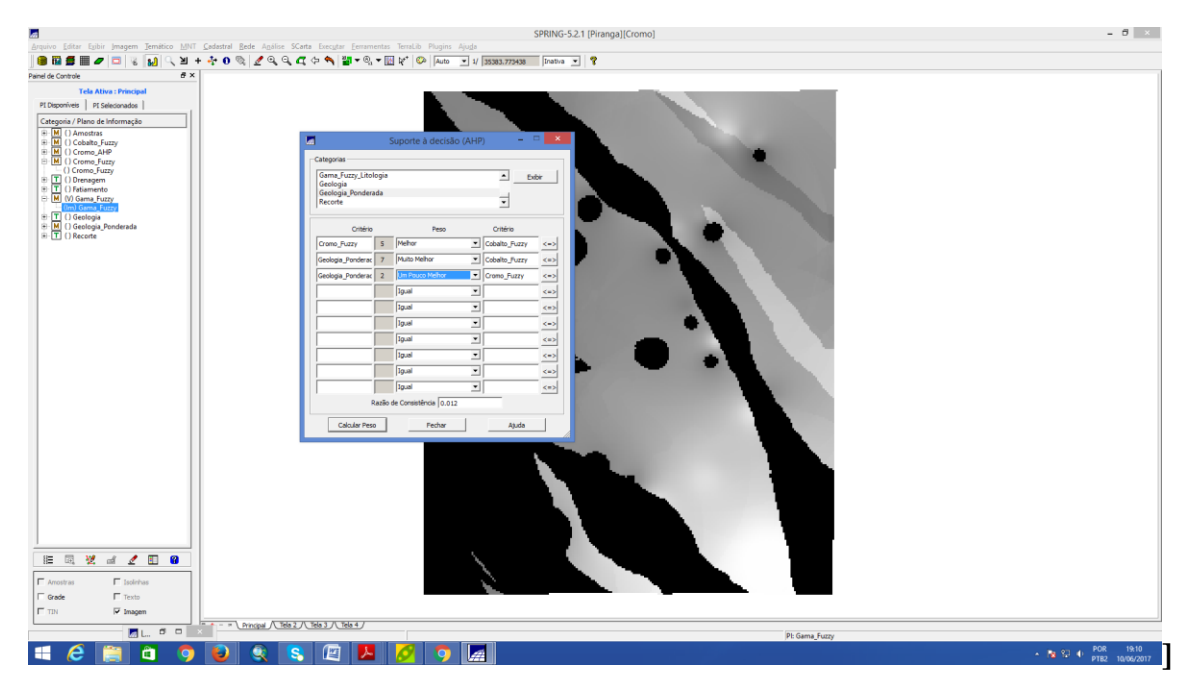

**1.8.Passo 8 - Realizar o Fatiamento no Geo-Campo Gama\_Fuzzy.**

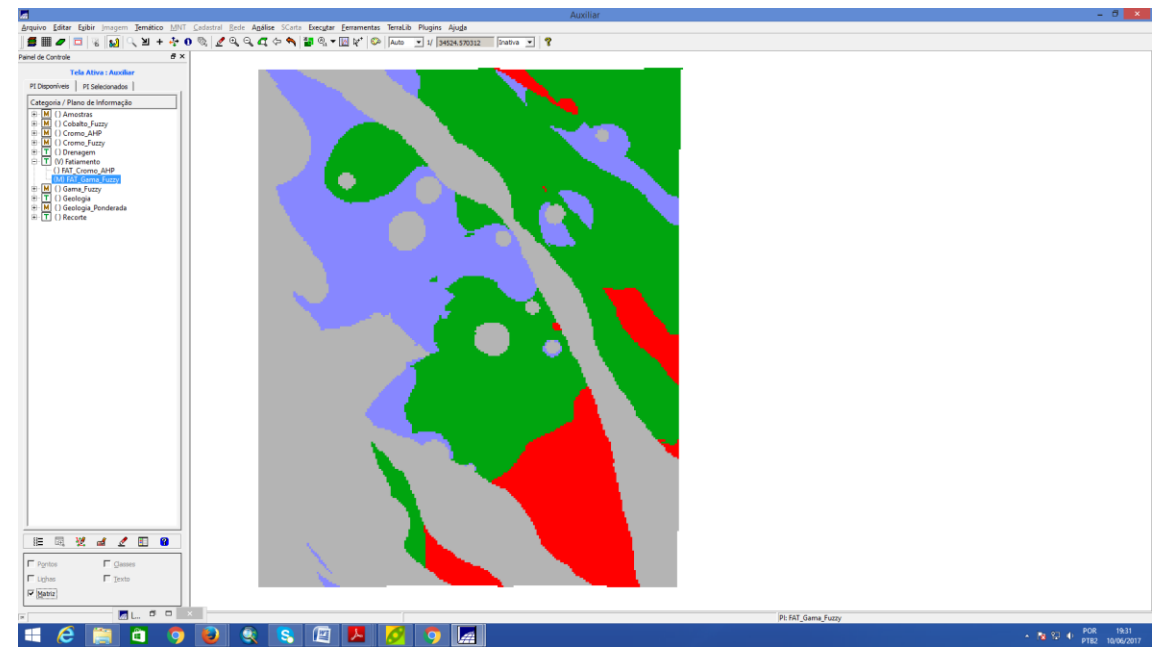

**1.9.Passo 9 – Realizar o Fatiamento no Geo-Campo Cromo\_AHP.**

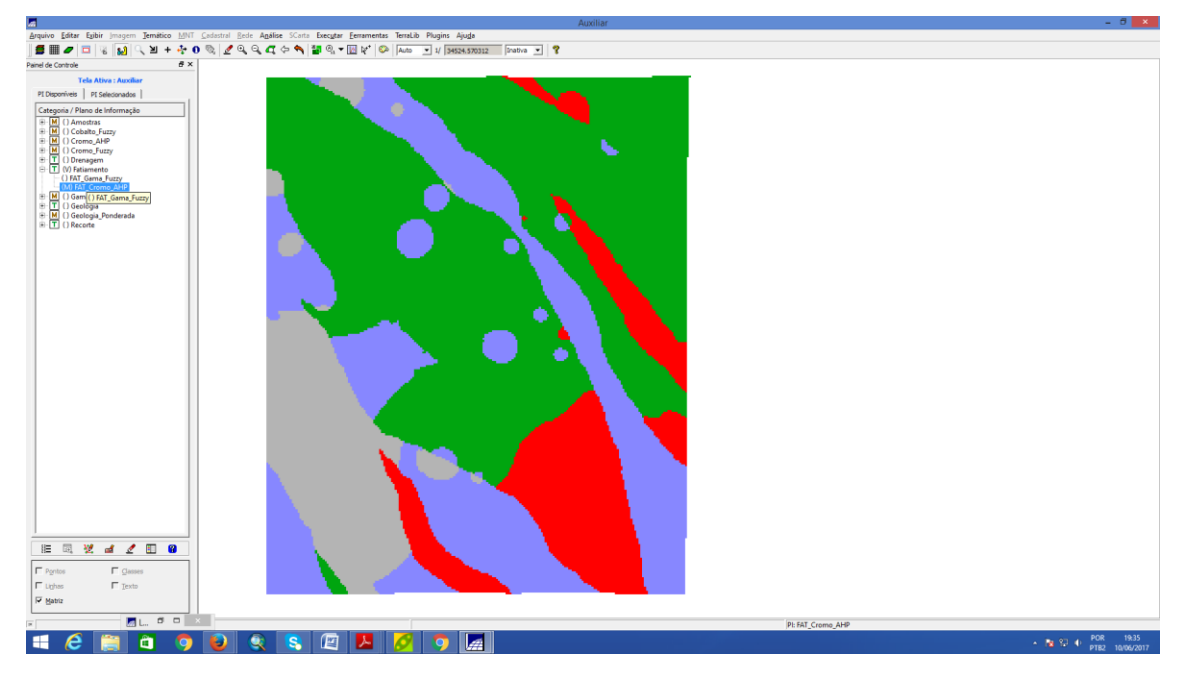

**1.10. Passo 10 – Apresentação e Análise os Mapas de Potencialidade de Cromo gerados pelas técnicas AHP e Fuzzy Gama**

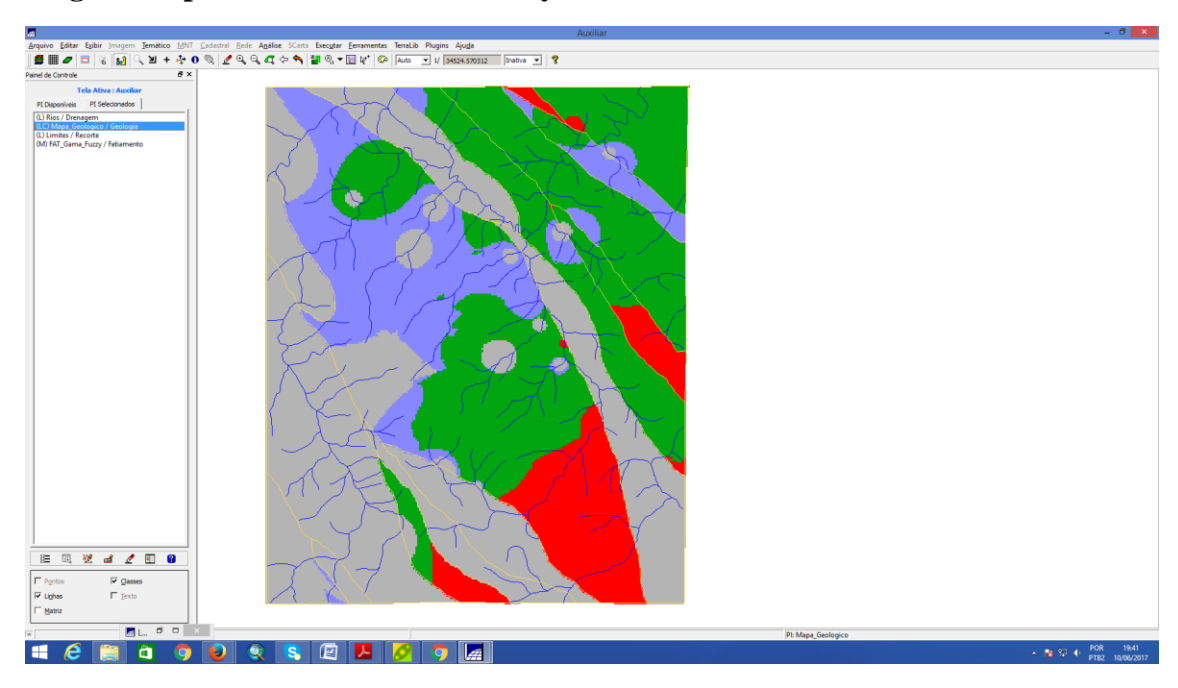

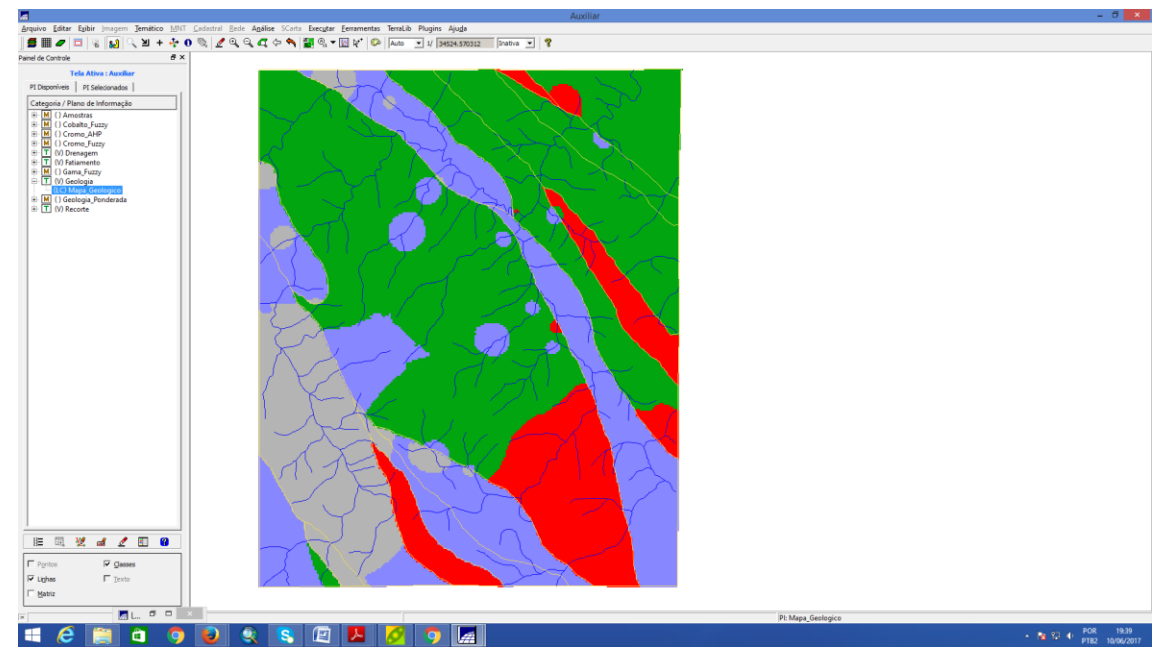

**Parte 2**

**1.11. Passo 1 – Visualizando dados do Projeto RIPASA no Banco de dados FLORESTAL.**

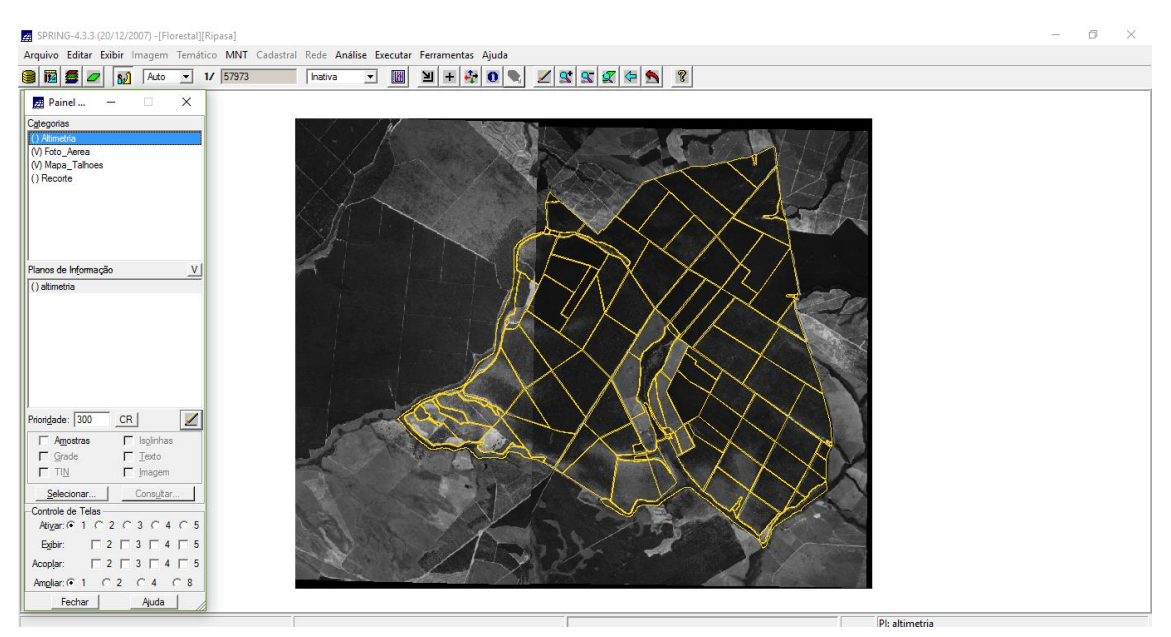

**1.12. Passo 2 – Talhões – tabela de atributos – Volume ND.**

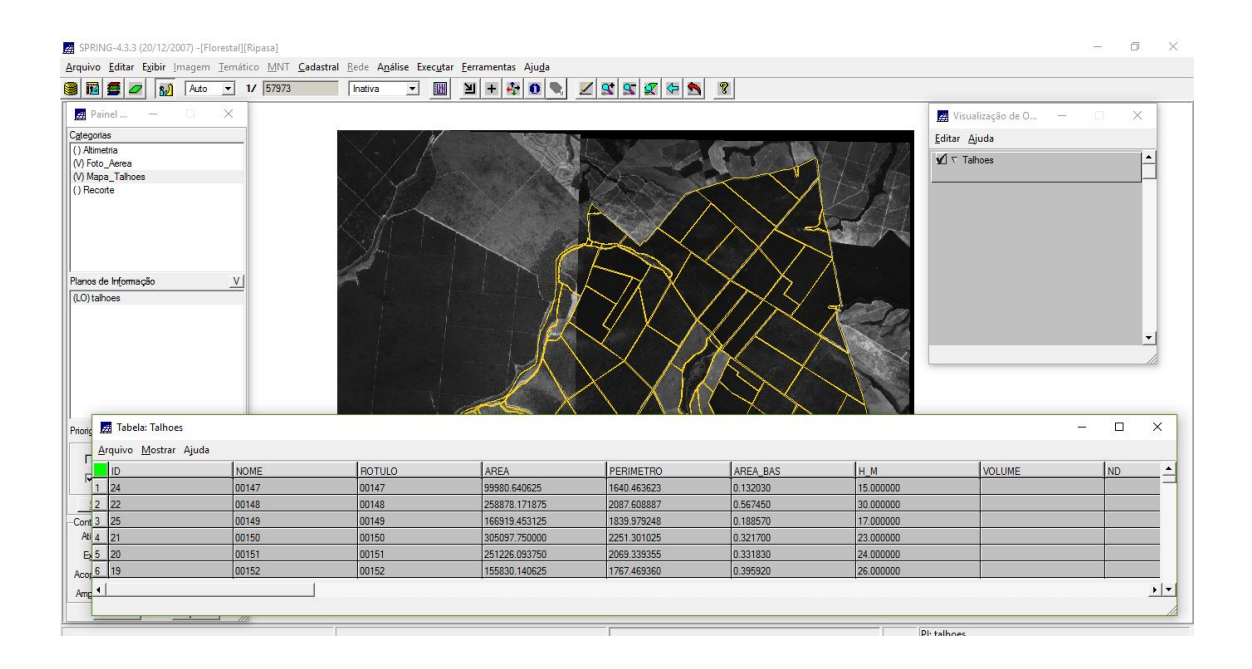

**1.13. Passo 3 – Talhões – tabela de atributos – Volume ND.**

| 8050                                             | <b>Sull</b> Auto<br>$- 1/ 57973$ | <b>Inativa</b> | <b>IN</b><br>ᅬ | $\mathbb{E}[\mathbf{F} \mathbf{G} \mathbf{O} \mathbf{S} \mathbf{Z} \mathbf{S} \mathbf{G} \mathbf{G} \mathbf{S} \mathbf{S}]$ |                                         |                         |                        |                                    |          |
|--------------------------------------------------|----------------------------------|----------------|----------------|----------------------------------------------------------------------------------------------------|-----------------------------------------|-------------------------|------------------------|------------------------------------|----------|
| $\frac{1}{24}$ Painel d $-$                      | $\overline{a}$<br>$\times$       |                |                |                                                                                                    |                                         |                         |                        |                                    |          |
| Categorias                                       |                                  |                |                |                                                                                                    |                                         | Visualização de O - -   | $\times$               |                                    |          |
| () Altimetria                                    |                                  |                |                |                                                                                                    |                                         | Editar Ajuda            |                        |                                    |          |
| (V) Foto Aerea                                   |                                  |                |                |                                                                                                    |                                         | $\sqrt{\nabla}$ Talhoes | $\blacktriangle$       |                                    |          |
| (V) Mapa_Talhoes<br>() Numerico                  |                                  |                |                |                                                                                                    |                                         |                         |                        |                                    |          |
| () Recorte                                       |                                  |                |                |                                                                                                    |                                         |                         |                        |                                    |          |
|                                                  |                                  |                |                |                                                                                                    |                                         |                         |                        |                                    |          |
|                                                  |                                  |                |                | Algebra                                                                                                    | $\times$<br>$\Box$<br>$\qquad \qquad =$ |                         |                        |                                    |          |
|                                                  |                                  |                |                |                                                                                                    |                                         |                         |                        |                                    |          |
|                                                  |                                  |                |                | Diretório.                                                                                                    | C:\springdb\Florestal\F CR              |                         |                        |                                    |          |
| Planos de Informação                             | V                                |                |                | Programas                                                                                                    |                                         |                         |                        |                                    |          |
| (LO) talhoes                                     |                                  |                |                |                                                                                                    |                                         |                         |                        |                                    |          |
|                                                  |                                  |                |                |                                                                                                    |                                         |                         |                        |                                    |          |
|                                                  |                                  |                |                | atualiza atr ND                                                                                                    | $\hat{=}$                               |                         |                        |                                    |          |
|                                                  |                                  |                |                | atualiza atr VOLUME<br>calcula volume                                                                                       |                                         |                         |                        |                                    |          |
|                                                  |                                  |                |                | espacializa_atributos                                                                                                    | $\blacktriangledown$                    |                         |                        |                                    |          |
|                                                  |                                  |                |                | espacializa_atributos<br>Nome:                                                                                              |                                         |                         |                        |                                    |          |
|                                                  |                                  |                |                |                                                                                                    | mas.                                    |                         |                        |                                    |          |
|                                                  | <b>72 Tabela: Talhoes</b>        |                |                |                                                                                                    |                                         |                         |                        | $\Box$<br>$\overline{\phantom{m}}$ | $\times$ |
|                                                  |                                  |                |                |                                                                                                    |                                         |                         |                        |                                    |          |
|                                                  | Arquivo Mostrar Ajuda            |                |                |                                                                                                    |                                         |                         |                        |                                    | ٠        |
| ID                                               |                                  | <b>NOME</b>    | ROTULO         | <b>AREA</b>                                                                                                    | <b>PERIMETRO</b>                        | <b>AREA BAS</b>         | H <sub>M</sub>         | <b>VOLUME</b>                      |          |
| $\Gamma$ Pontos<br> 24<br>$\nabla$ Linhas        |                                  | 00147          | 00147          | 99980.640625                                                                                                    | 1640.463623                             | 0.132030                | 15.000000              |                                    |          |
| Prioridade: 400<br>2 22                          |                                  | 00148          | 00148          | 258878.171875                                                                                                    | 2087.608887                             | 0.567450                | 30.000000              |                                    |          |
| 3 25<br>Selecionar.                              |                                  | 00149          | 00149          | 166919.453125                                                                                                    | 1839.979248                             | 0.188570                | 17,000000              |                                    |          |
|                                                  |                                  | 00150          | 00150          | 305097.750000                                                                                                    | 2251.301025                             | 0.321700                | 23.000000              |                                    |          |
| Controle de Telas 4 21<br> 5 20<br>Ativar: $G$ 1 |                                  | 00151          | 00151          | 251226.093750                                                                                                    | 2069.339355                             | 0.331830                | 24.000000              |                                    |          |
| $-6$ 19<br>Exibir:<br>7 18<br>Acoplar:           |                                  | 00152<br>00153 | 00152<br>00153 | 155830.140625<br>323924.031250                                                                                              | 1767.469360<br>2863.955322              | 0.395920<br>0.331830    | 26.000000<br>24.000000 |                                    |          |

**1.14. Passo 4 – Área Basal calculada a partir de programa LEGAL.**

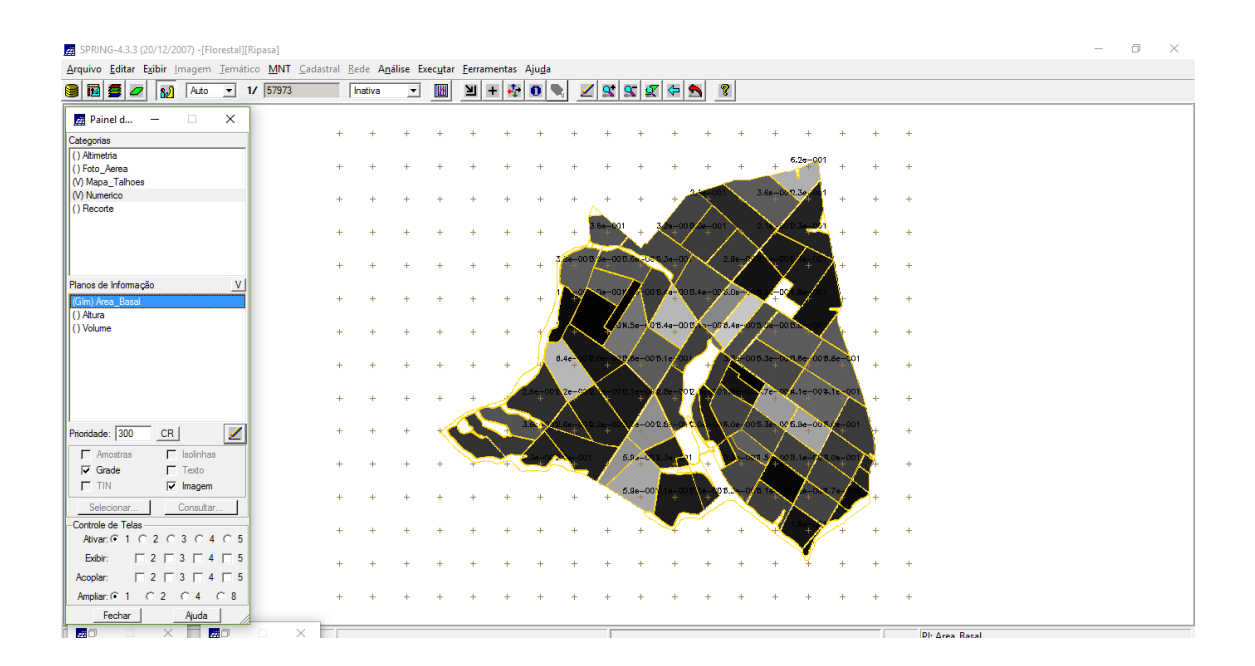

**1.15. Passo 5 – Altura calculada a partir de programa LEGAL.**

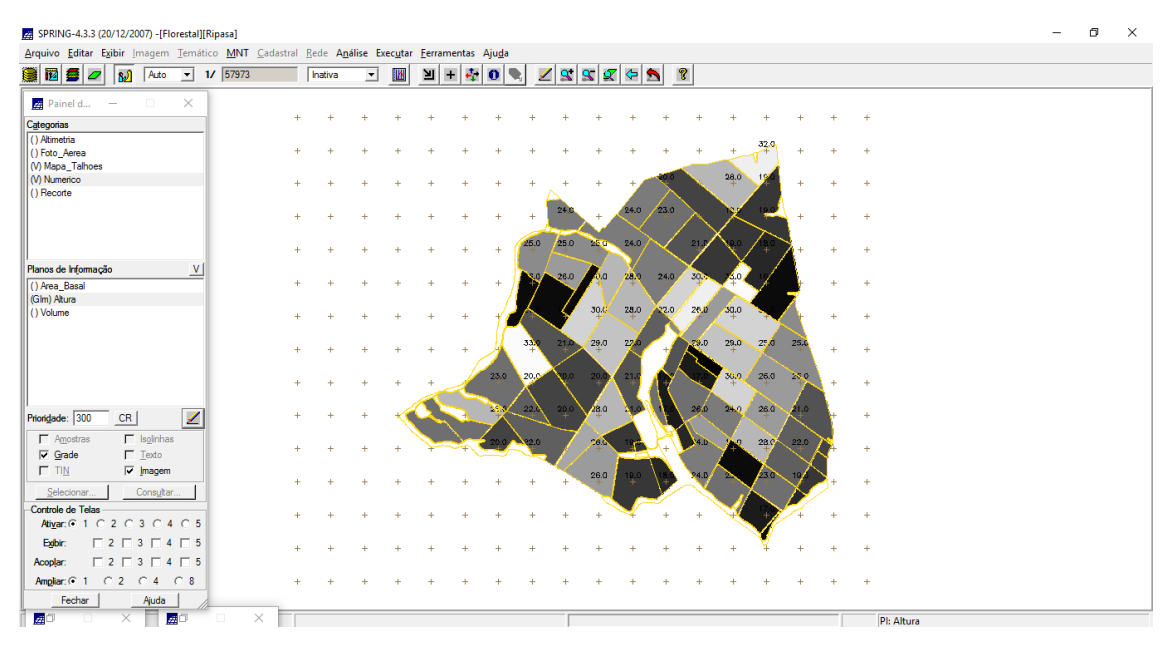

**1.16. Passo 6 – Volume calculada a partir de programa LEGAL.**

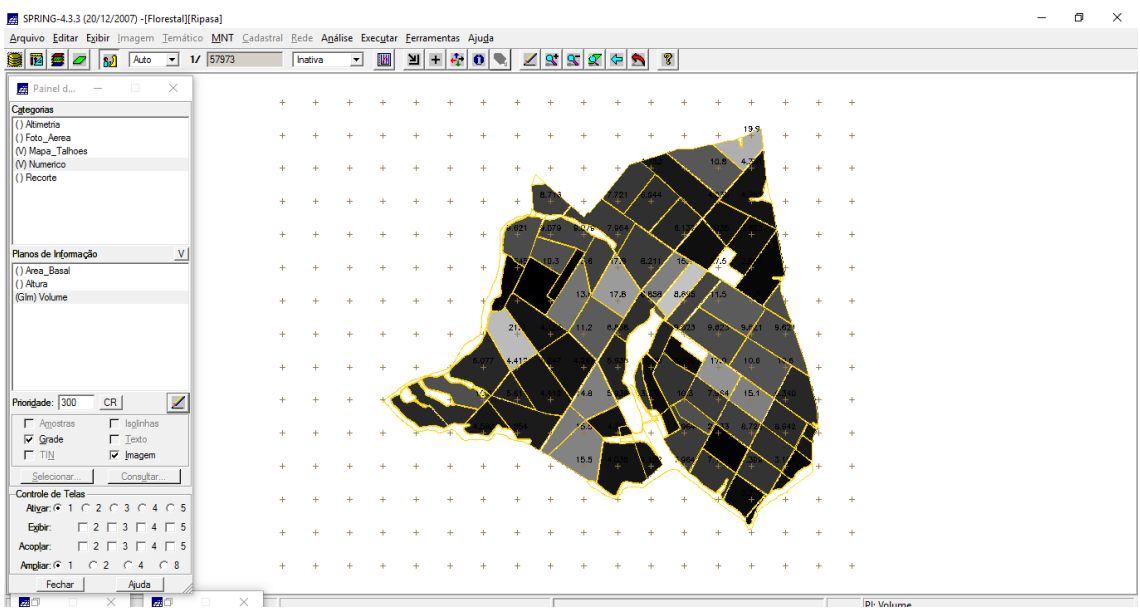

## **1.17. Passo 6.1– Atualizar ND.**

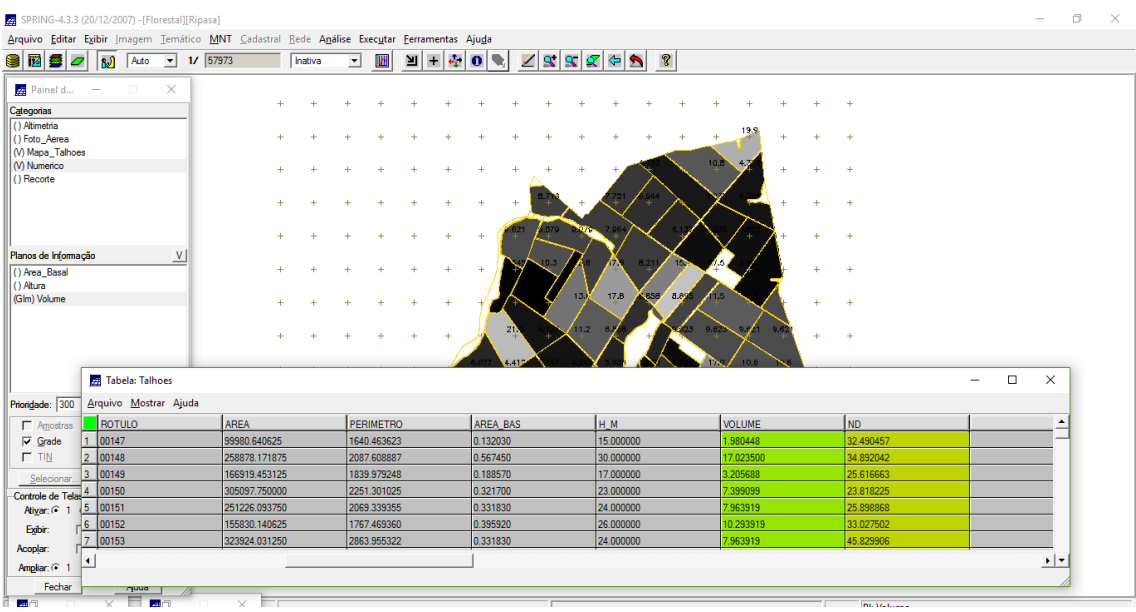

### **1.18. Passo 6.2– Gráfico do volume x ND.**

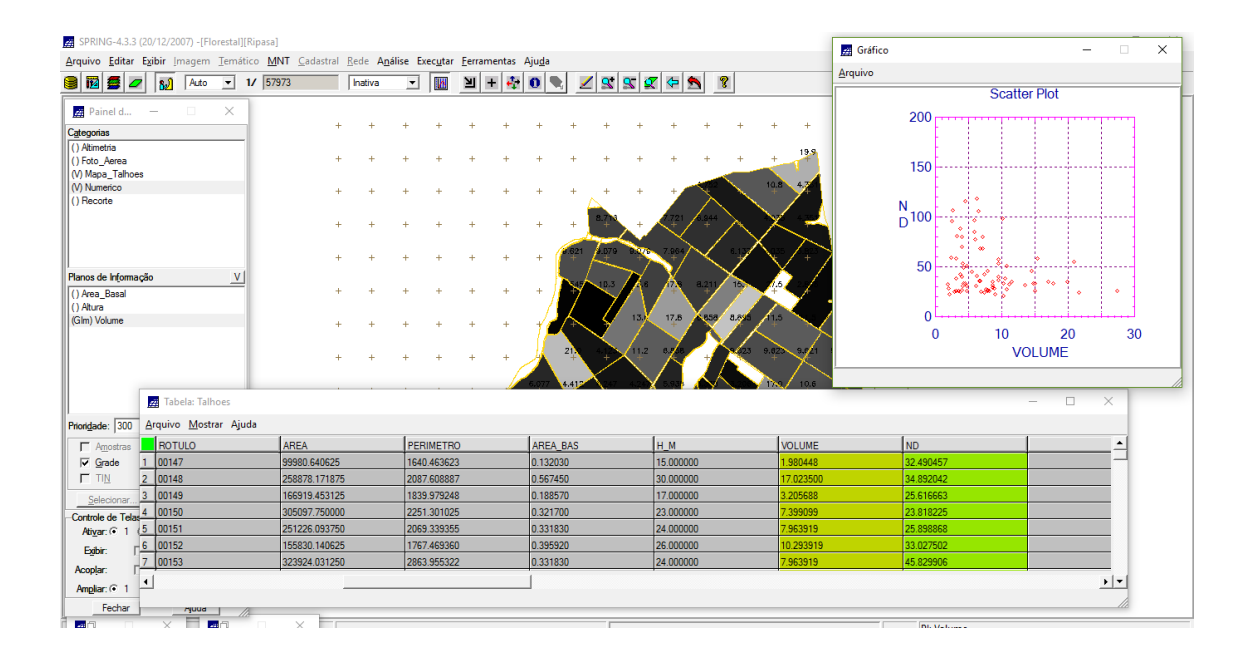